The copy filmed here hes been reproduced thenks to the generosity of:

National Library of Canada

The images appearing here ere the best quelity possible considering the condition and legibility of the originei copy end in keeping with the filming contract specifications.

Original copies in printed paper covers are filmed beginning with the front cover and ending on the last page with a printed or illustreted impression, or the back cover when appropriete. All other original copies are filmed boginning on the first page with e printed or illustreted impression, and ending on the last page with a printed or illustreted impression.

The last recorded freme on each microfiche ine last recorded freme on eech microfiche<br>shall contain the symbol — (meaning "CON-TINUED"), or the symbol  $\nabla$  (meening "END"), whichever applies.

Maps, plates, charts, etc.. may be filmed at different reduction ratios. Those too large to be entirely included in one exposure are filmed beginning in the upper left hand corner, left to right and top to bottor:. es meny frames es required. The following diagrems illustrate the method:

L'exempleire filmé fut reproduit grâce à le générosité de:

Bibliothèque netioneie du Canede

Les images suiventes ont été reproduites evec le<br>pius grend soin, compte tenu de la condition et de le netteté de l'exempleire filmé, et en conformité evec les conditions du contret de fiimage.

Les exempleires origineux dont la couverture en papier est imprimée sont filmés en commençent par le premier plet et en terminent soit par la dernière page qui comporte une empreinte d'impression ou d'illustration, soit per le second plat, salon le eas. Tous les eutres exemplaires origineux sont filmés en commençent par la première page qui comporte une empreinte d'impression ou d'illustration et en terminant par la dernière pege qui comporte une telle empreinte.

Un des symboles suivants apparattra sur la dernière image de cheque microfiche, seion le cas: le symbole - signifie "A SUIVRE", le symbole  $\nabla$  signifie "FIN".

Les cartes, pienches, tabieaux, etc., peuvent être filmés à des taux de réduction différents. Lorsque ie document est trop grend pour être reproduit en un seul cliché, il est filmé à partir de l'engie supérieur geuche, de geuche à droite, et de haut en bas. en prenant le nombre d'images nécessaire. Les diegremmes suivents iliustrent ie méthode.

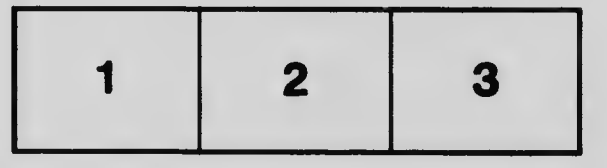

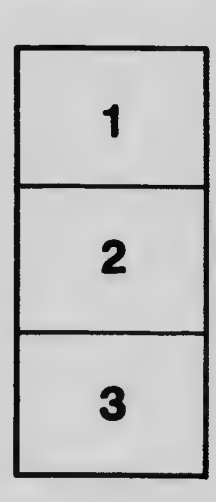

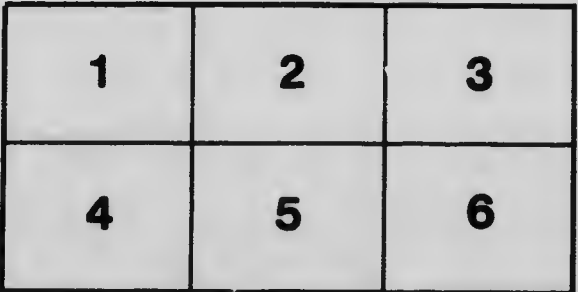